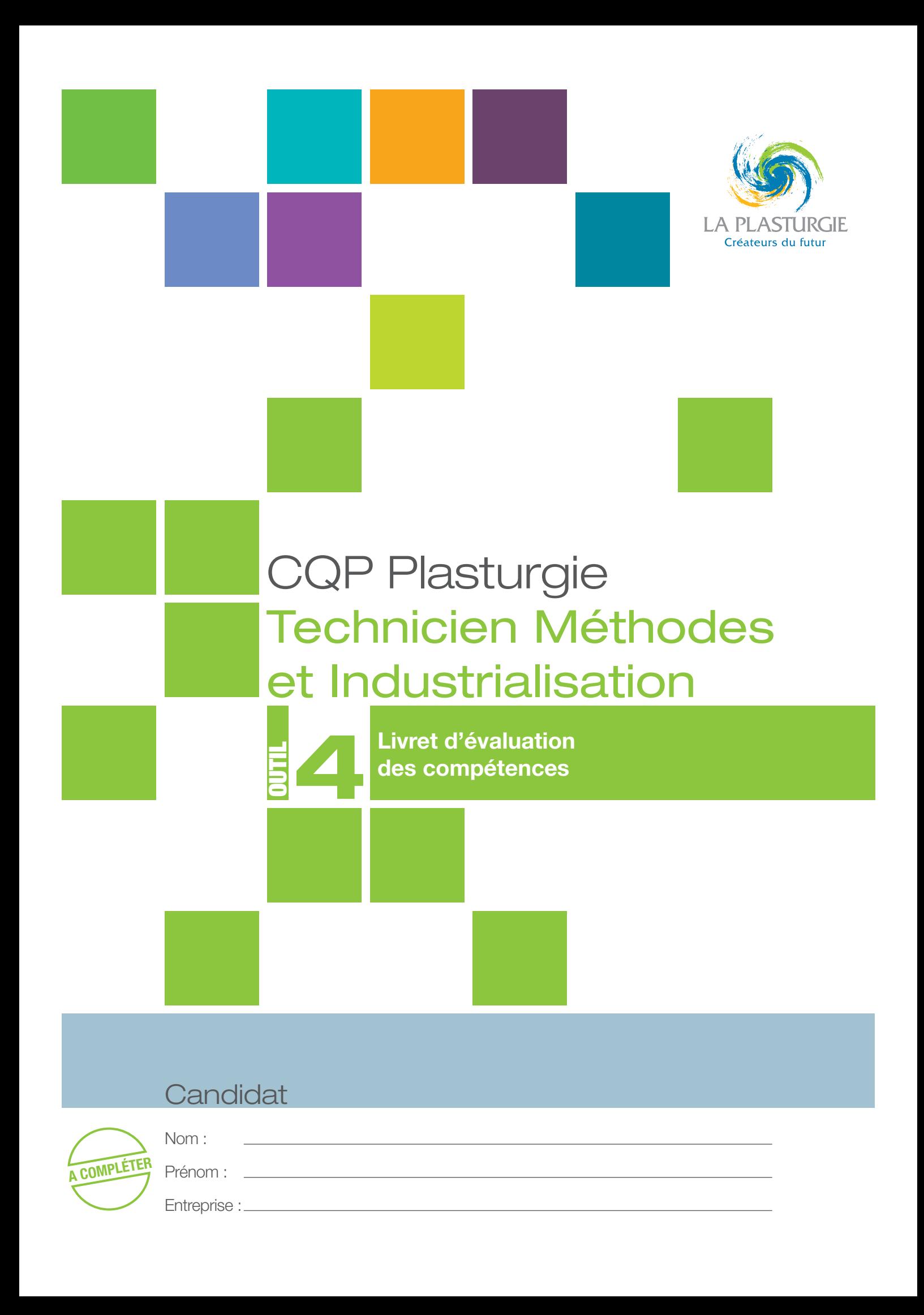

# Présentation de la démarche de repérage des compétences

Les différents outils de la démarche Technicien Méthodes et Industrialisation

Ces outils sont à utiliser tout au long de la démarche CQP.

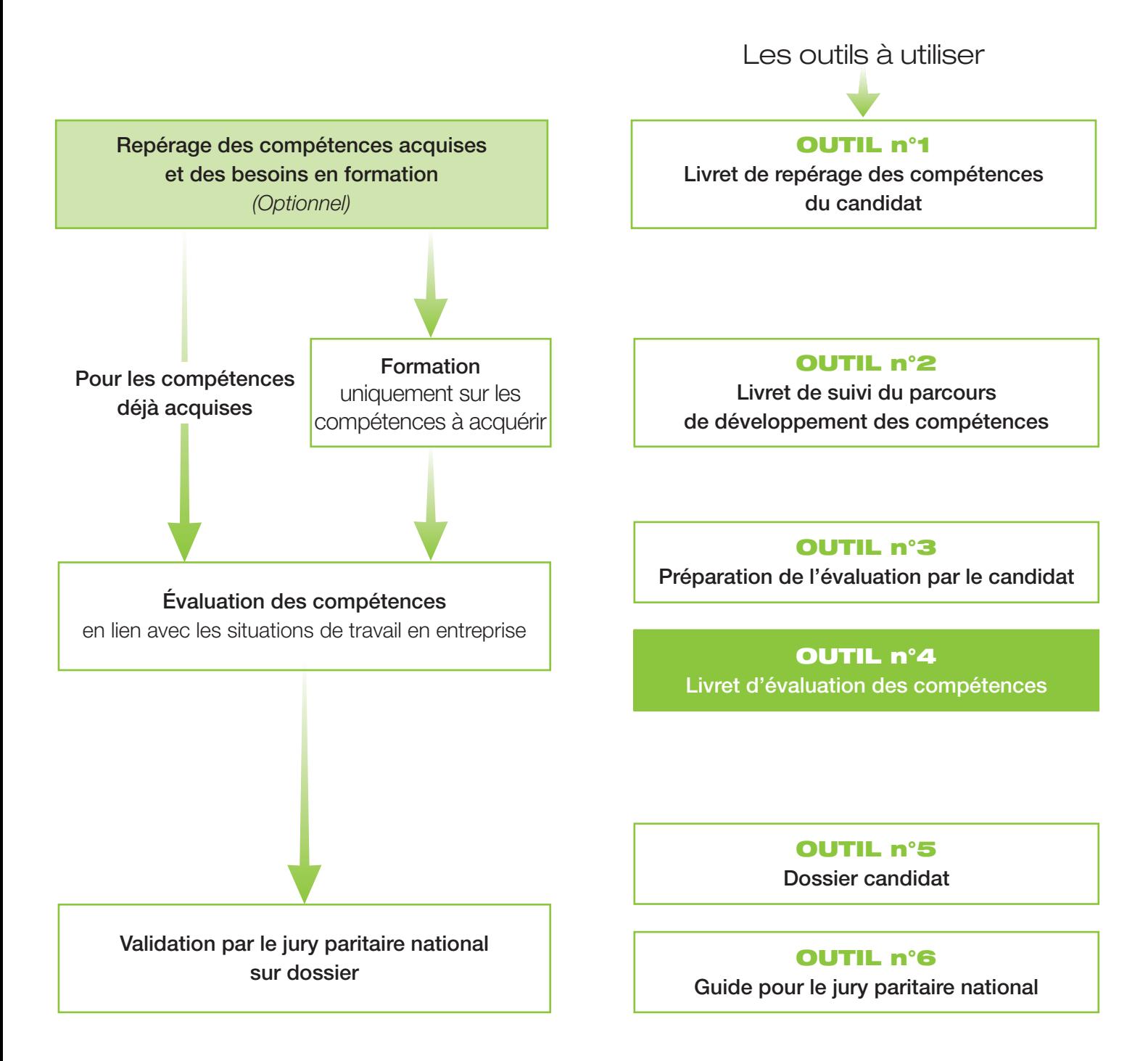

# Mode d'emploi pour l'évaluation des compétences

- Ce CQP Plasturgie est constitué de 7 compétences. Pour obtenir le CQP Plasturgie, le candidat doit être évalué et validé sur chacune de ces 7 compétences
- Ce livret d'évaluation est l'outil qui permet d'évaluer le candidat pour chacune de ces compétences.
- Cette évaluation est identique quelles que soient les modalités d'acquisition des compétences : formation, expérience professionnelle, …

# Les acteurs de l'évaluation

- **→ Le candidat.**
- Les évaluateurs :
	- un **professionnel du métier** ayant une connaissance professionnelle actualisée du métier ciblé, du procédé et des outils utilisés par le candidat ;
	- un **évaluateur CQP Plasturgie**.

# Préparation de l'évaluation

## Quand faut-il organiser l'évaluation ?

L'évaluation intervient lorsque les compétences décrites dans le référentiel du CQP Plasturgie sont acquises par le candidat.

Elle peut se dérouler en différentes étapes, au fur et à mesure de l'acquisition des compétences. Elle peut également se dérouler en une seule étape, sur l'ensemble des compétences.

#### **Lorsque le candidat a déjà acquis ces compétences au cours de son expérience professionnelle :**

- prévoir un temps de préparation de l'évaluation ;
- organiser l'évaluation après ce temps de préparation.

#### Lorsque le candidat **a acquis ces compétences par un parcours de développement au poste de travail et/ou une formation** :

- prévoir un temps de mise en pratique des compétences suffisant : une période d'un mois à minima est conseillée ;
- apprécier si le candidat est prêt pour l'évaluation (temps de pratique suffisant, compétences acquises) ;
- prévoir un temps de préparation de l'évaluation ;
- organiser l'évaluation après ce temps de préparation.

**Dans le cadre d'une formation en alternance**, l'évaluation se déroule dans le dernier mois de la période en entreprise, en fin de contrat.

Lorsqu'il n'est pas possible d'organiser certaines situations professionnelles en entreprise, l'évaluation peut s'appuyer sur des situations professionnelles reconstituées, organisées en centre de formation.

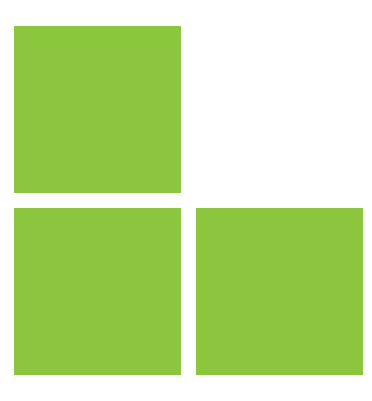

# Comment préparer l'évaluation ?

• Le candidat **rassemble les différents éléments issus de son activité professionnelle** ou de sa période de mise en pratiqué en situation professionnelle : exemples de situations professionnelles rencontrées, en lien avec chacune des compétences, procédures, instructions, règles de travail, outils de suivi d'indicateurs ou tout autre document issu de son activité.

• Pour préparer l'évaluation, le candidat doit utiliser l'**outil n° 3 : Préparation de l'évaluation par le candidat**. Il peut également s'appuyer sur l'**outil n°4 : • Livret d'évaluation des compétences.**

• Les évaluateurs doivent prendre connaissance de l'activité professionnelle du candidat, des documents et des éléments sur lesquels l'entretien va s'appuyer.

# Déroulement de l'évaluation

L'évaluation se déroule **sous la forme d'une observation** des activités du candidat en situation de travail et d'un **entretien**.

- L'observation doit se dérouler avant l'entretien d'évaluation.
- L'observation en situation professionnelle peut se dérouler sur **1 à 2h.** • Elle peut être renouvelée si nécessaire.
- L'évaluation se déroule au total sur **3 à 4 heures.**

L'évaluation est **menée par l'évaluateur CQP Plasturgie**. C'est lui, en effet, qui décide si la compétence est maîtrisée ou non, après concertation avec l'évaluateur professionnel du métier.

L'évaluateur CQP Plasturgie **doit utiliser ce livret d'évaluation**, outil élaboré par la CNPE de la Plasturgie<sup>1</sup>.

**Chaque compétence** est évaluée **à l'aide des critères d'évaluation** qui permettent de rendre l'évaluation plus objective en indiquant des éléments mesurables.

Ces critères d'évaluation, identiques pour tous les candidats, permettent de garantir la valeur du CQP Plasturgie délivré.

L'évaluation doit être **formelle**, organisée selon les indications figurant dans le présent document et ne saurait **en aucun cas se limiter à une simple appréciation** d'ordre général sur les activités du candidat.

L'entretien d'évaluation doit être préparé et planifié au moins 15 jours à l'avance.

Après évaluation, l'évaluateur CQP Plasturgie :

- remet une copie du livret renseigné au candidat et, avec son accord, au professionnel du métier ayant participé à l'évaluation ;
- adresse le livret renseigné au secrétariat des CQP Plasturgie et du jury paritaire national.

<sup>1</sup> Commission Nationale Paritaire de l'Emploi : instance paritaire représentant les employeurs et les salariés de la Plasturgie

# **Compétence 1 -** Proposer les process de fabrication à partir du cahier des charges technique

- Analyser le cahier des charges fonctionnel.
- Proposer un process de fabrication à partir d'un cahier des charges et le faire valider.
- Analyser et identifier les risques pour les personnes, les équipements, et l'environnement liés à l'activité en relation avec les référentiels QHSE.
- Définir les moyens de fabrication adaptée aux nouveaux produits.
- Chiffrer le projet et sa faisabilité technico-économique.

## Comment évaluer ?

- **Observation en situation professionnelle.**
- **Entretien sur les activités professionnelles réalisées par le candidat** au cours de son expérience ou de sa période de mise en pratique :
	- présentation par le candidat des propositions qu'il a eu à faire sur le process ;
	- questionnement sur les activités d'analyse du cahier des charges ;
	- présentation par le candidat d'un dossier de définition des moyens de fabrication ;
	- présentation par le candidat d'un chiffrage de projet.

### **Pour valider cette compétence le candidat doit présenter**:

- Le process de fabrication que vous avez proposé à partir du cahier des charges.
- La méthodologie formalisée que vous avez mise en place pour prendre en compte tous les paramètres techniques du process (deux à trois pages maximum).

### Sur quels documents vous appuyer pour l'évaluation ?

A titre d'exemple :

- cahier des charges fonctionnel ;
- process de fabrication ;
- chiffrage de projet ;
- étude de faisabilité technico-économique.

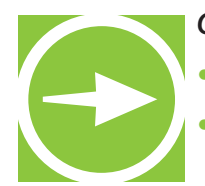

• De quels éléments tenez-vous compte pour analyser le cahier des charges fonctionnel

• Comment vérifiez-vous la conformité des moyens de production ? Que faites-vous en cas d'anomalies ?

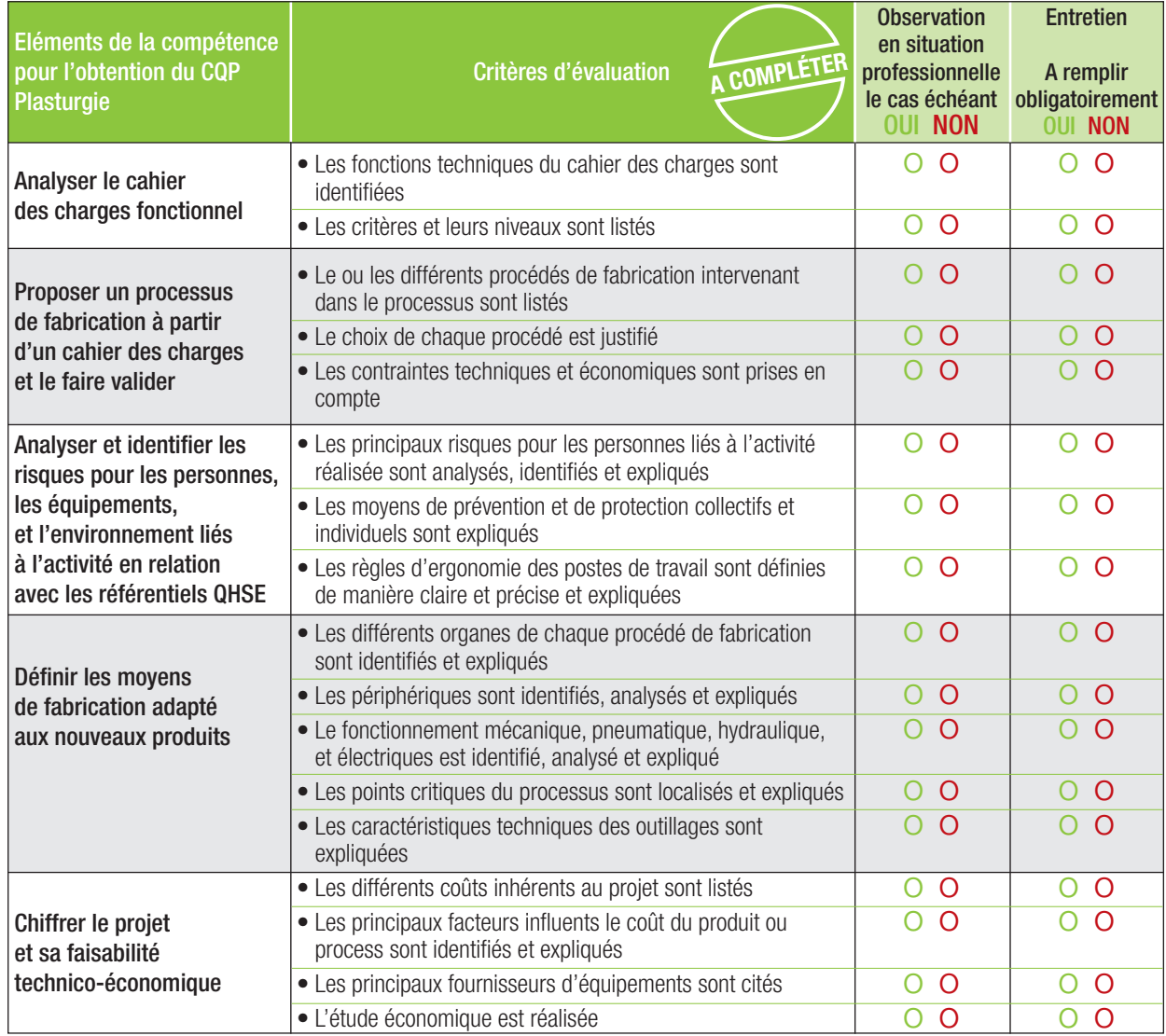

#### **RESULTAT DE L'EVALUATION**

La compétence est maîtrisée si 70% des critères sont cochés **OUI**, soit au moins 19 critères sur 27.

o **La compétence est maîtrisée** (si 19 critères ou plus sont cochés OUI)

**Compétence 2 -** Accompagner les phases d'industrialisation en relations avec les différents services concernés

- Identifier et optimiser les flux de fabrication, de conditionnement et d'expédition des produits finis.
- Participer avec le service qualité à la définition des critères qualité pour fabriquer un produit conforme.
- Participer à la définition et à la mise en œuvre de la gamme de fabrication.
- Participer à la définition et à la mise en place des gammes de contrôle.
- Réceptionner les outillages.
- Participer à l'optimisation de l'ergonomie des postes de travail.
- Proposer des indicateurs de productivité.

## Comment évaluer ?

- **Observation en situation professionnelle.**
- **Entretien sur les activités professionnelles réalisées par le candidat** au cours de son expérience ou de sa période de mise en pratique :
	- présentation par le candidat de ses activités d'industrialisation ;
	- questionnement sur les activités réalisées et plus particulièrement sur :
		- Les flux de fabrication, de conditionnement et d'expédition ;
		- Les critères qualité pour fabriquer un produit conforme ;
		- Les gammes de fabrication et de contrôle ;
		- Les procédures de réception des outillages ;
		- L'ergonomie des postes ;
		- Les indicateurs de productivité.

#### **Pour valider cette compétence le candidat doit présenter**:

- Sa contribution à l'industrialisation de produits, process ou outillages.
- Les phases d'industrialisation sont identifiées, formalisées ainsi que votre rôle (deux à trois pages).

### Sur quels documents vous appuyer pour l'évaluation ?

A titre d'exemple :

- document qualité ;
- gamme de fabrication et gamme de contrôle ;
- dossier de réception d'outillage ;
- fiches descriptives de l'ergonomie des postes de travail ;
- indicateurs de productivité.

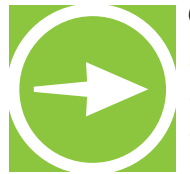

• Quelles sont les phases d'industrialisation dans lesquelles vous participez ?

• Quels sont les services avec lesquels vous êtes en relation dans la phase d'industrialisation ?

• Quels sont les éléments et les moyens mis en place pour valider les différentes phases d'industrialisation ?

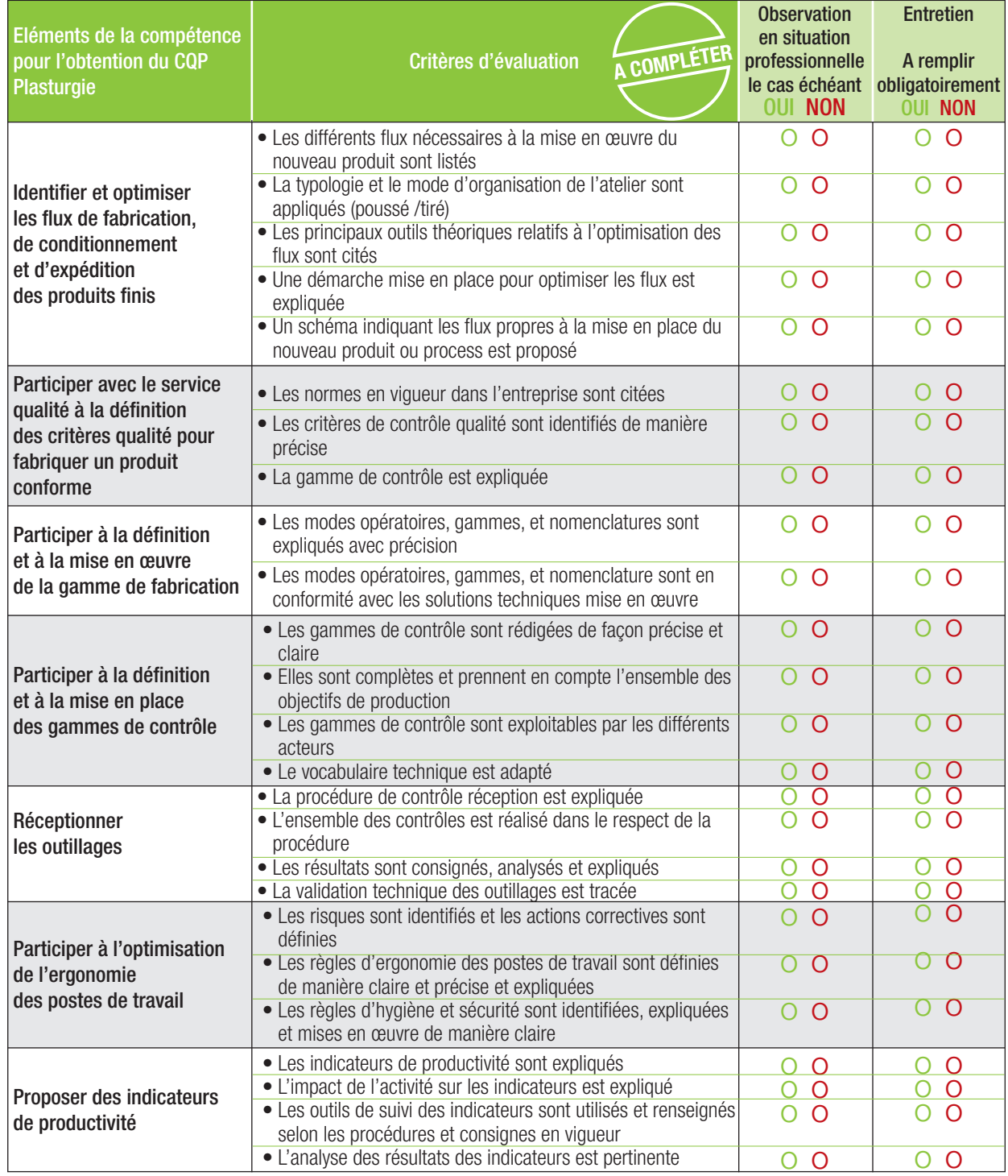

#### **RESULTAT DE L'EVALUATION**

La compétence est maîtrisée si 70% des critères sont cochés **OUI**, soit au moins 18 critères sur 25.

o **La compétence est maîtrisée** (si 18 critères ou plus sont cochés OUI)

# **Compétence 3 -** Assurer le suivi opérationnel d'un nouveau procédé de fabrication

- Identifier les paramètres et points clés du process.
- Réaliser les réglages des paramètres et optimiser le process de fabrication.
- Réaliser une présérie et/ou un prototype.
- Mettre en œuvre les tests ou essais de qualification nécessaires au lancement de la production.
- Identifier les écarts, analyser les causes et proposer les ajustements et les actions correctives à mettre en œuvre.
- Participe à la validation du process suite à la réalisation des tests.

### Comment évaluer ?

- **Observation en situation professionnelle**
- **Entretien sur les activités professionnelles réalisées par le candidat** au cours de son expérience ou de sa période de mise en pratique :
	- présentation par le candidat de ses activités de suivi opérationnel d'un nouveau procédé de fabrication ;
	- questionnement sur les activités réalisées et plus particulièrement sur :
		- les paramètres de suivi d'un nouveau procédé ;
		- la réalisation des préséries et/ou de prototype ;
		- la réalisation des tests ou essais de qualification ;
		- la validation du process.

### Sur quels documents vous appuyer pour l'évaluation ?

A titre d'exemple :

- dossier technique ;
- méthodologie de réalisation de préséries ou/ou de prototype ;
- analyse des tests et critères de qualification;
- critères de validation du process.

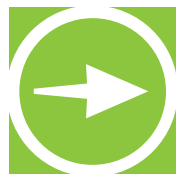

- Comment assurez-vous le suivi opérationnel d'un nouveau procédé de fabrication ?
- Quels sont les éléments et moyens mis en place pour valider le nouveau procédé de fabrication ?
- Quels sont les paramètres techniques du process ?
- Quelle méthodologie utilisez-vous pour réaliser les préséries et/ou les prototypes ?
- Quels sont les critères de validation du process ?

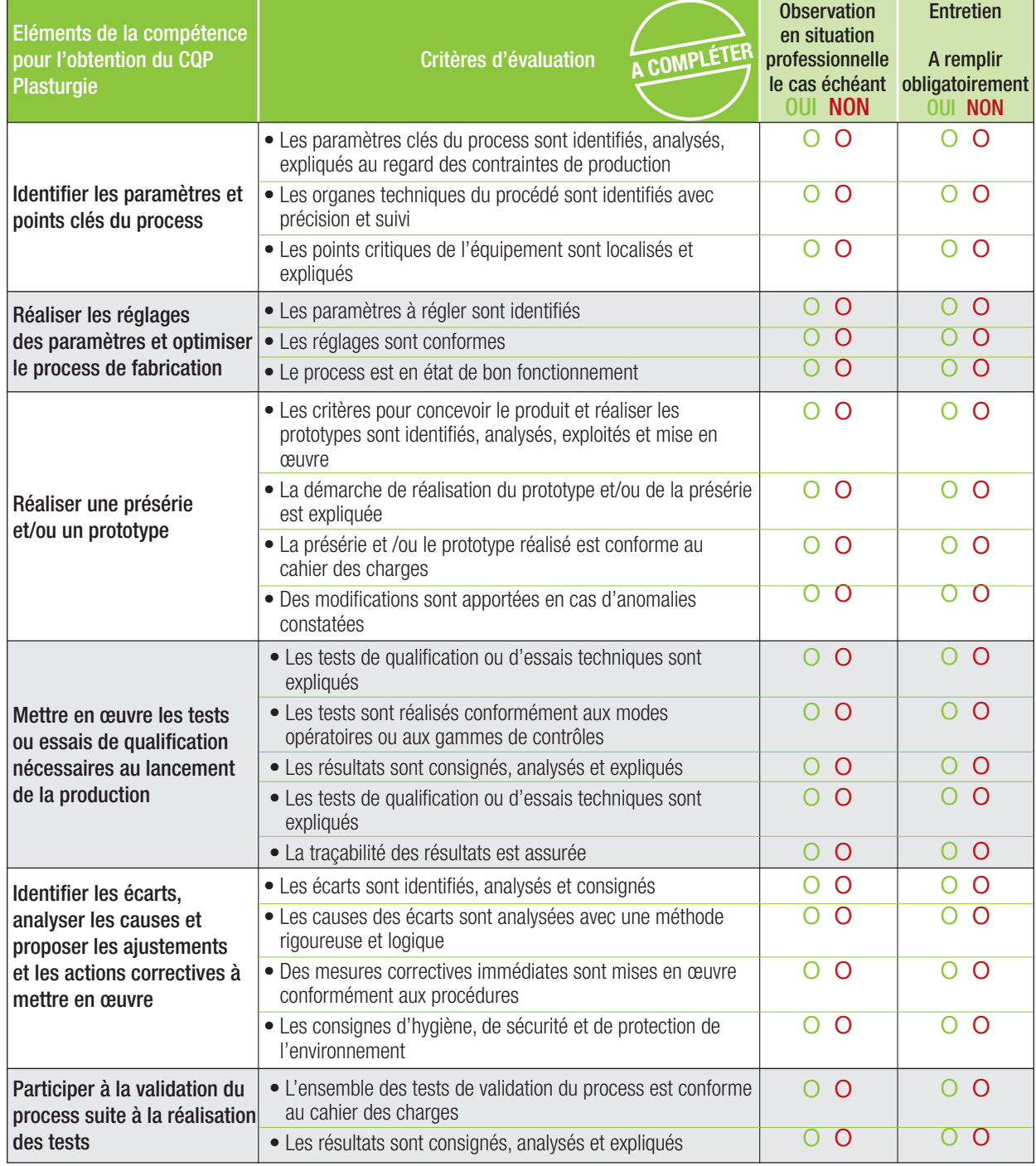

### **RESULTAT DE L'EVALUATION**

La compétence est maîtrisée si 70% des critères sont cochés **OUI**, soit au moins 15 critères sur 21.

o **La compétence est maîtrisée** (si 15 critères ou plus sont cochés OUI)

**Compétence 4 -** Elaborer les documents techniques nécessaires à la mise en production du nouveau produit ou équipement

- Elaborer un dossier technique, cahier des charges d'un nouvel équipement et le modifier.
- Proposer des solutions techniques.
- Ecrire les modes opératoires (de montage, conduite, contrôle...) en fonction des solutions techniques retenues.

## Comment évaluer ?

- **Observation en situation professionnelle**
- **Entretien sur les activités professionnelles réalisées par le candidat** au cours de son expérience ou de sa période de mise en pratique :
	- présentation par le candidat de ses activités en lien avec la rédaction de documents techniques ;
	- comment est élaboré un dossier technique ?
	- quels sont les éléments constitutifs d'un dossier technique ?

### Sur quels documents vous appuyer pour l'évaluation ?

A titre d'exemple :

- dossier technique avec les éléments constitutifs
- mode opératoire : montage, conduite, contrôle….
- feuilles ou rapports d'anomalies

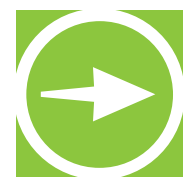

- Comment est élaboré un dossier technique ou un cahier des charges ?
- Que faites-vous pour respecter ces règles ?
- Quelles sont les solutions techniques que vous avez eu à proposer ?
- Quels sont les modes opératoires que vous avez rédigés ?
- Quels types de documents techniques avez-vous réalisés ?
- Quelle est l'architecture du document et les éléments techniques que vous prenez en compte ? Que faites-vous en cas de demande de modifications ?
- Quels sont les éléments pris en compte pour valider les documents techniques ?

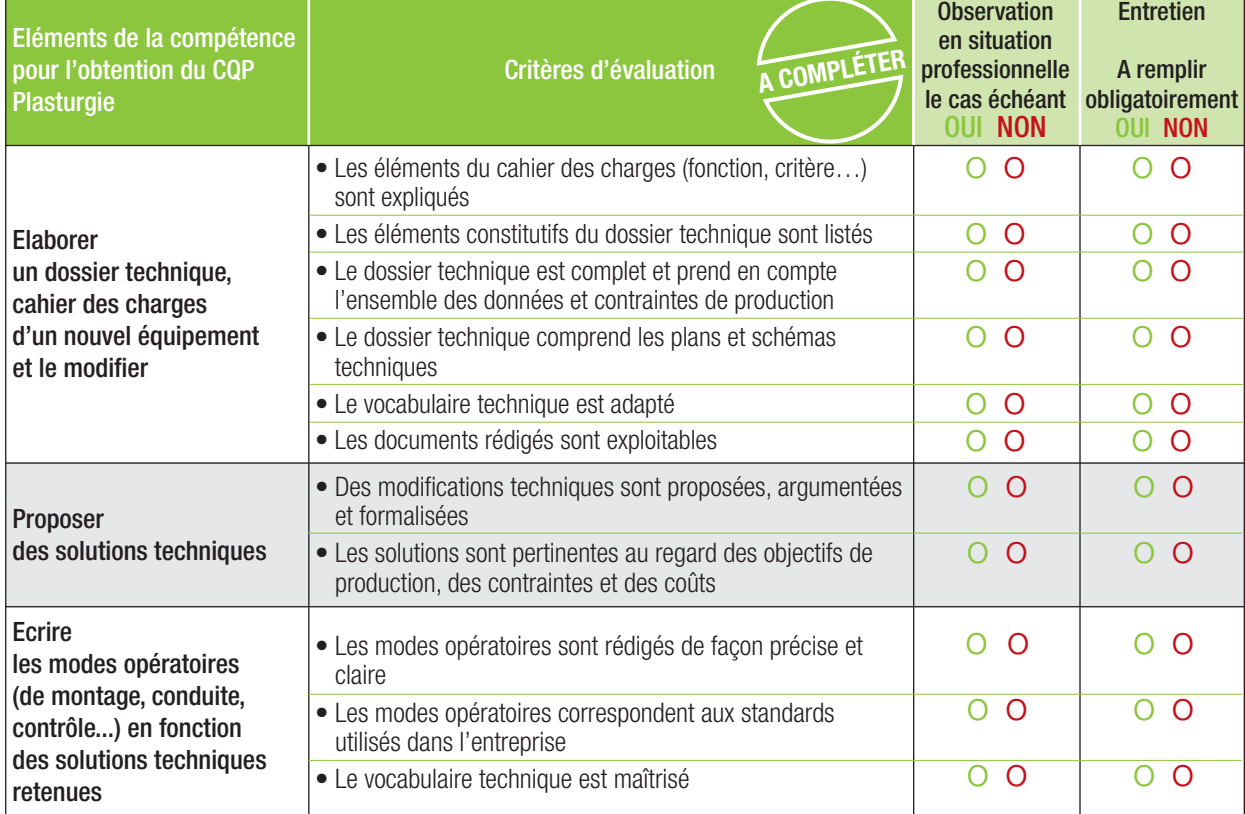

#### **RESULTAT DE L'EVALUATION**

La compétence est maîtrisée si 70% des critères sont cochés **OUI**, soit au moins 8 critères sur 11.

o **La compétence est maîtrisée** (si 8 critères ou plus sont cochés OUI)

**Compétence 5 -** Analyser une anomalie, un dysfonctionnement et mettre en œuvre les actions correctives en intégrant les dimensions QHSEE

- Participer au diagnostic d'une anomalie : machine, qualité produit, environnement…
- Participer à l'évaluation du degré de gravité de l'anomalie ou du dysfonctionnement du process ou de la qualité du produit en relation avec le BE, la qualité et la production.
- Analyser et identifier les risques pour les personnes, les équipements, et l'environnement liés à l'activité.
- Participer à la mise en place des actions correctives en lien avec les autres services.
- Identifier les règles de sécurité, d'hygiène et environnemental des équipements pour la prévention collective.
- Appliquer les mesures de protection de l'environnement selon les règles en vigueur dans l'entreprise.
- Appliquer les gestes et postures de travail préconisés lors du port de charge et règles d'ergonomie.

## Comment évaluer ?

- **Entretien sur les activités professionnelles réalisées par le candidat** au cours de son expérience ou de sa période de mise en pratique :
	- présentation par le candidat d'actions d'amélioration auxquelles il a participé lors de groupe de travail ;
	- présentation par le candidat d'actions d'analyse de risques pour les personnes, les équipements et l'environnement liée à son service auxquels il a participé

### Sur quels documents vous appuyer pour l'évaluation ?

A titre d'exemple :

- outils de suivi d'indicateurs ;
- compte-rendu de réunion de groupe de travail, compte-rendu d'actions d'amélioration;

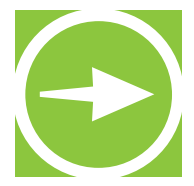

- Comment est réalisé le diagnostic d'une anomalie ?
- Quelles sont les actions correctives auxquelles vous avez participé ?
- Quelles sont les règles d'hygiène et de sécurité ?
- Quels types d'anomalies ou de dysfonctionnement avez-vous eu à analyser ?
- Quelles actions correctives intégrant les dimensions QHSEE avez-vous mis en place ?

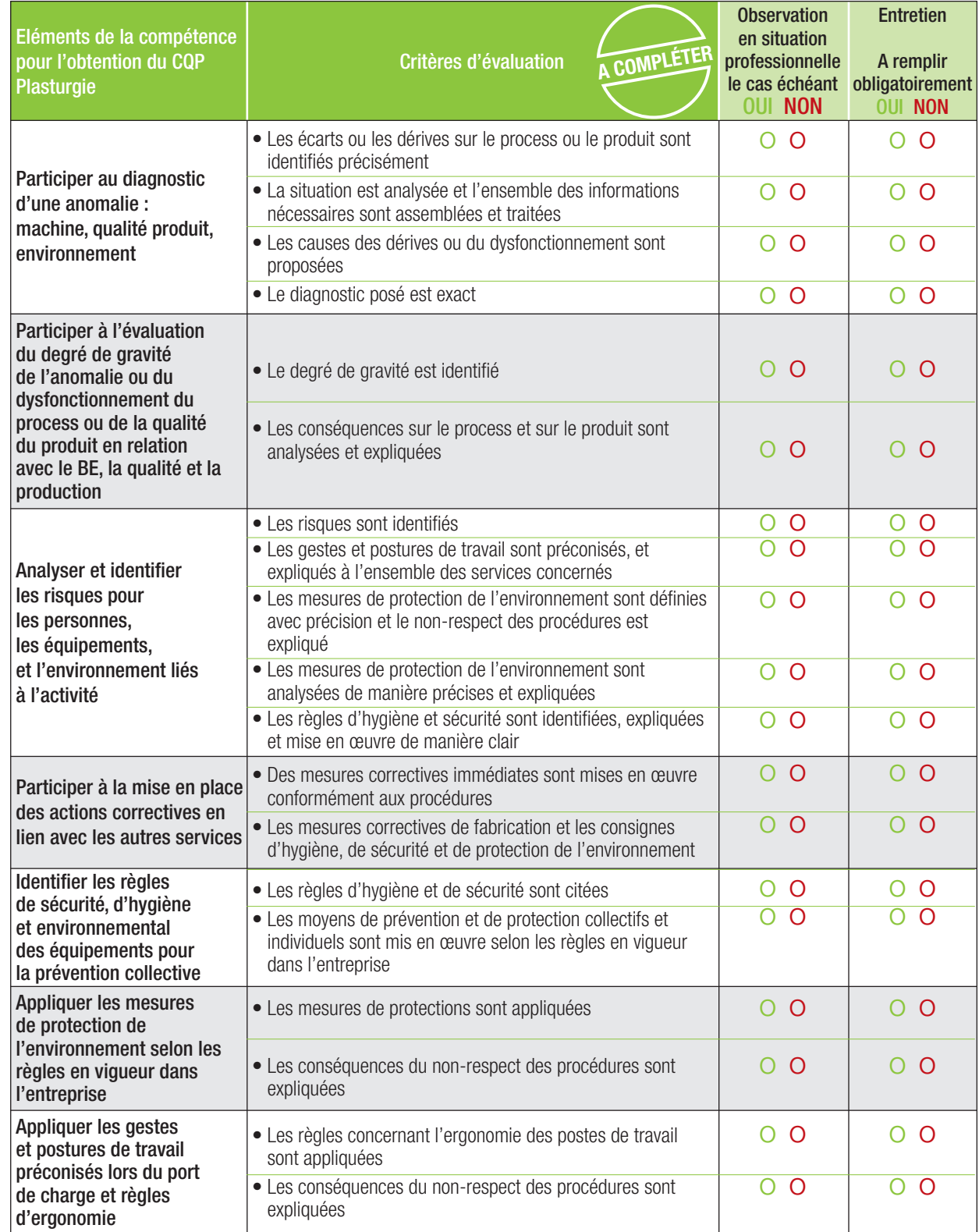

#### **RESULTAT DE L'EVALUATION**

La compétence est maîtrisée si 70% des critères sont cochés **OUI**, soit au moins 14 critères sur 19.

o **La compétence est maîtrisée** (si 14 critères ou plus sont cochés OUI)

# **Compétence 6 -** Transmettre,

recevoir des informations et travailler en équipe

- S'approprier des consignes et les appliquer.
- Transmettre les informations nécessaires aux différents interlocuteurs internes (équipe, hiérarchie, maintenance, etc.).
- Transcrire les informations nécessaires à la traçabilité de l'activité du service de manière claire et exploitable.
- Saisir des données dans un système informatisé.
- Utiliser correctement le langage technique usuel.
- Communiquer avec les différents interlocuteurs en prenant en compte leurs demandes et les informations qu'ils apportent.
- Situer son activité dans le fonctionnement de l'équipe, du service et de l'entreprise.
- Adapter son activité aux besoins de l'organisation et au travail en équipe

## Comment évaluer ?

- **Observation en situation professionnelle.**
- **Entretien sur les activités professionnelles réalisées par le candidat** au cours de son expérience ou de sa période de mise en pratique :
	- présentation par le candidat des différents documents (informatisés ou non) qu'il a renseignés.

## Sur quels documents vous appuyer pour l'évaluation ?

A titre d'exemple :

- cahier de consignes ;
- dossier de production renseigné par le candidat ;
- systèmes d'information de l'entreprise.

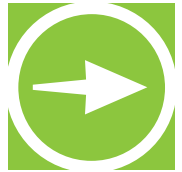

- Quel type d'informations transmettez-vous ? A quels interlocuteurs ? Sur quels supports ?
- Quels documents ou systèmes d'informations renseignez-vous ?
- A quels éléments êtes-vous attentif lors du renseignement de ces documents ?
- Comment fonctionne votre service ? Quels sont ses liens avec les services en amont et en aval ? • Comment vous adaptez-vous aux changements dans votre service (modifications de la charge de travail des membres de l'équipe, changements de planning, d'organisation) ?

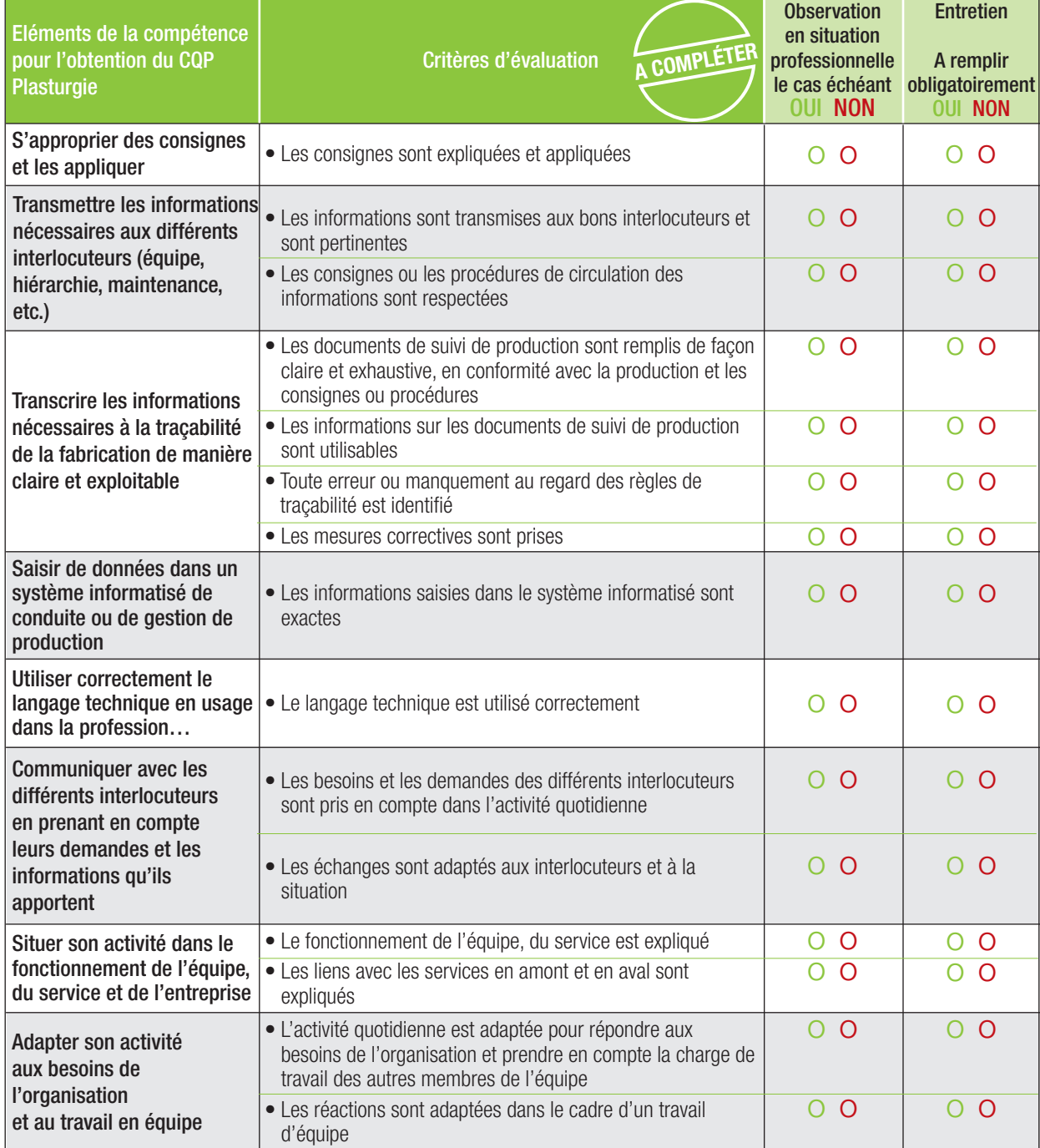

### **RESULTAT DE L'EVALUATION**

La compétence est maîtrisée si 100% des critères sont cochés **OUI**, soit 10 critères sur 15.

o **La compétence est maîtrisée** (si 10 critères ou plus sont cochés OUI)

# **Compétence 7 -** Participer aux actions d'amélioration continue

- Mettre en œuvre une démarche d'analyse des causes des écarts ou dysfonctionnements.
- Proposer les mesures d'amélioration à mettre en œuvre.
- Mettre en œuvre des mesures d'amélioration.
- Identifier l'impact de son activité sur le client externe ou interne.

### Comment évaluer ?

- **Entretien sur les activités professionnelles réalisées par le candidat** au cours de son expérience ou de sa période de mise en pratique :
	- présentation par le candidat d'actions d'amélioration auxquels il a participé lors de groupe de travail :
		- les indicateurs utilisés dans le service du candidat et leur signification ;
		- les besoins et attentes des clients internes ou externes.

### Sur quels documents vous appuyer pour l'évaluation ?

A titre d'exemple :

.

- outils de suivi d'indicateurs ;
- compte-rendu de réunion de groupe de travail, compte-rendu d'actions d'amélioration.

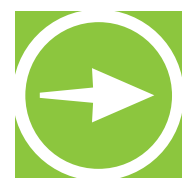

- Quel type d'informations transmettez-vous ? A quels interlocuteurs ? Sur quels supports ?
- Quels documents ou systèmes d'information renseignez-vous ?
- A quels éléments êtes-vous attentif lors du renseignement de ces documents ?
- Comment fonctionne votre service ? Quels sont les liens avec les services en amont ou en aval ? • Comment vous adaptez-vous aux changements dans votre service (modifications de charge de travail des membres de l'équipe, changements de planning, d'organisation) ?
- Quels indicateurs sont utilisés dans votre service ?
- Quels outils de suivi renseignez-vous ?
- Quelles non-conformités concernant les indicateurs avez-vous rencontrées ? Comment avezvous réagi ? Donnez des exemples.
- A quelles actions d'amélioration avez-vous participé ? Quel était votre rôle ?
- Quelles sont les conséquences d'un arrêt de production ou d'un dysfonctionnement sur vos clients internes ou externes

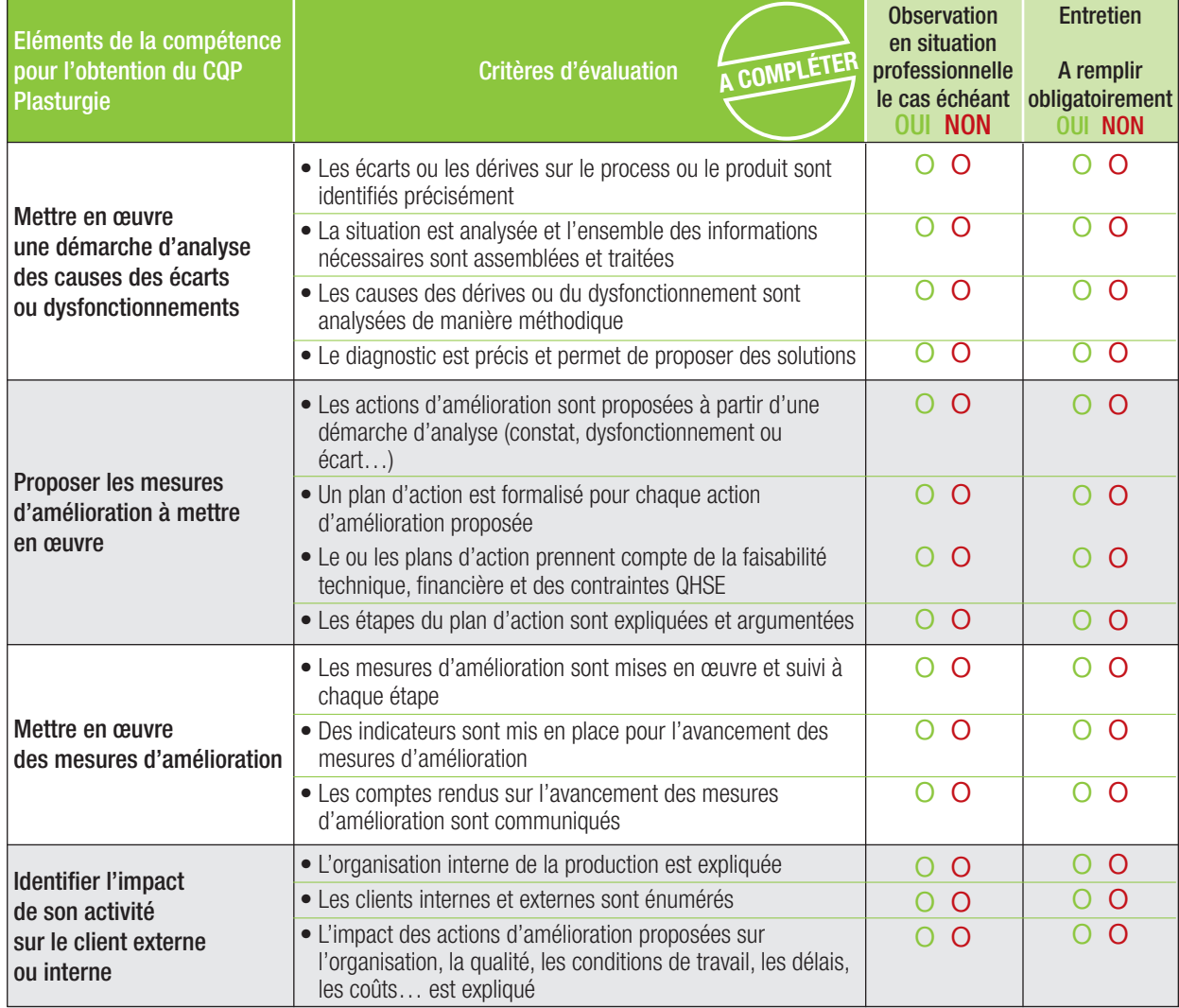

#### **RESULTAT DE L'EVALUATION**

La compétence est maîtrisée si 100% des critères sont cochés **OUI**, soit 10 critères sur 14.

- o **La compétence est maîtrisée** (si 8 critères ou plus sont cochés OUI)
- o **La compétence n'est pas maîtrisée**

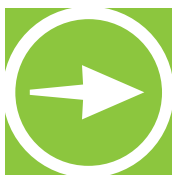

**NObservations** 

**Le candidat et les évaluateurs peuvent, s'ils le souhaitent, apporter des commentaires. Ces commentaires sont facultatifs.**

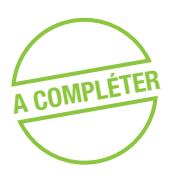

Commentaires du candidat :

Commentaires de l'évaluateur professionnel du métier :

Commentaires de l'évaluateur CQP Plasturgie :

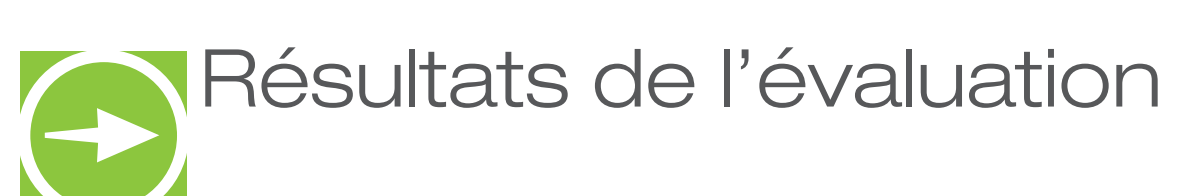

Nom/Prénom du candidat :

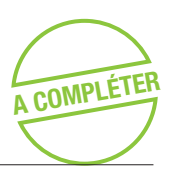

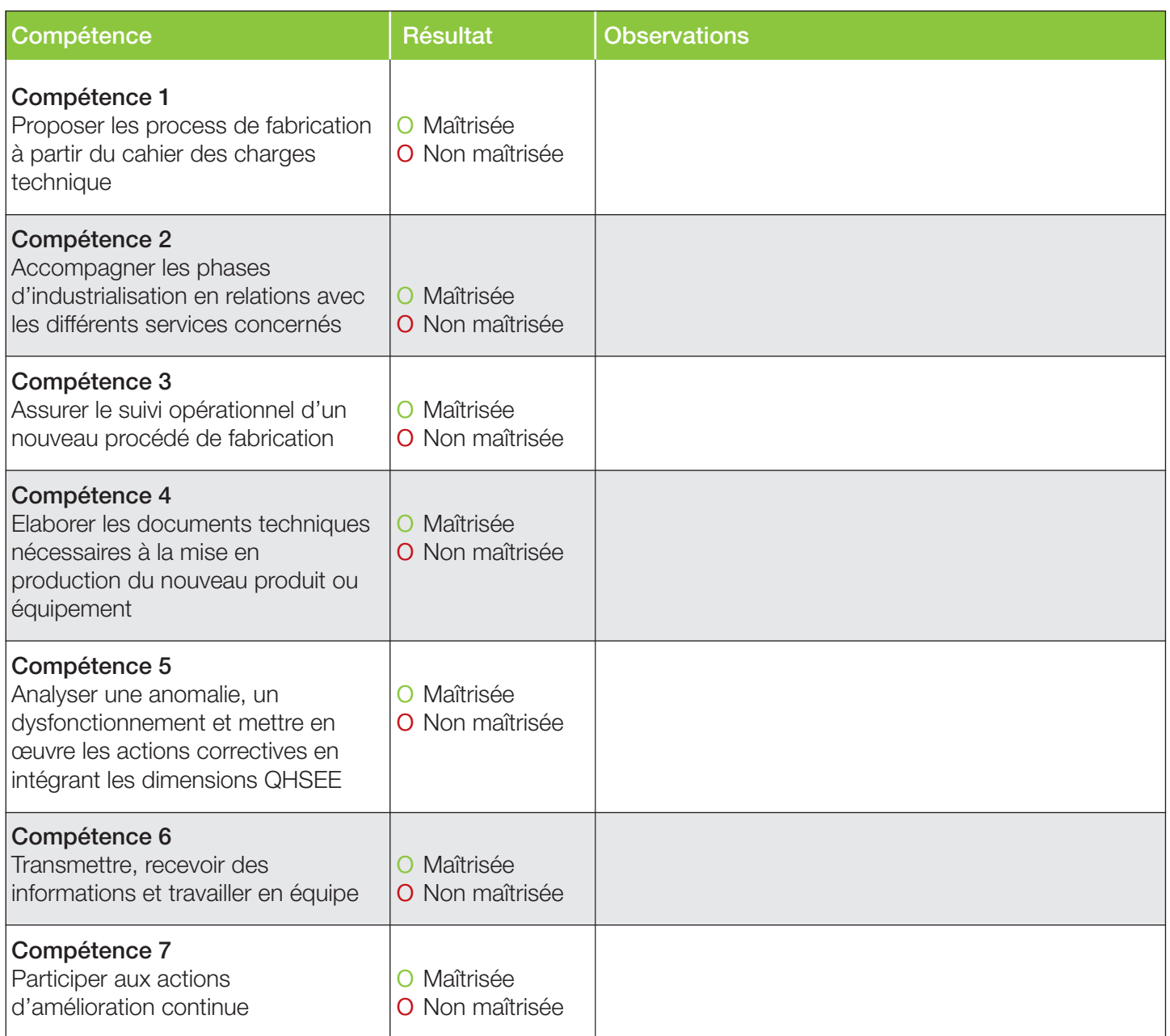

Repérage des compétences CQP Plasturgie Technicien Maintenance

# et entretien des installations

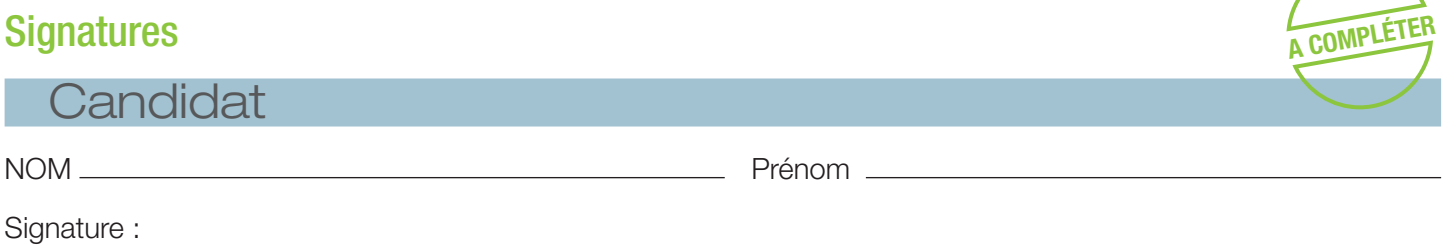

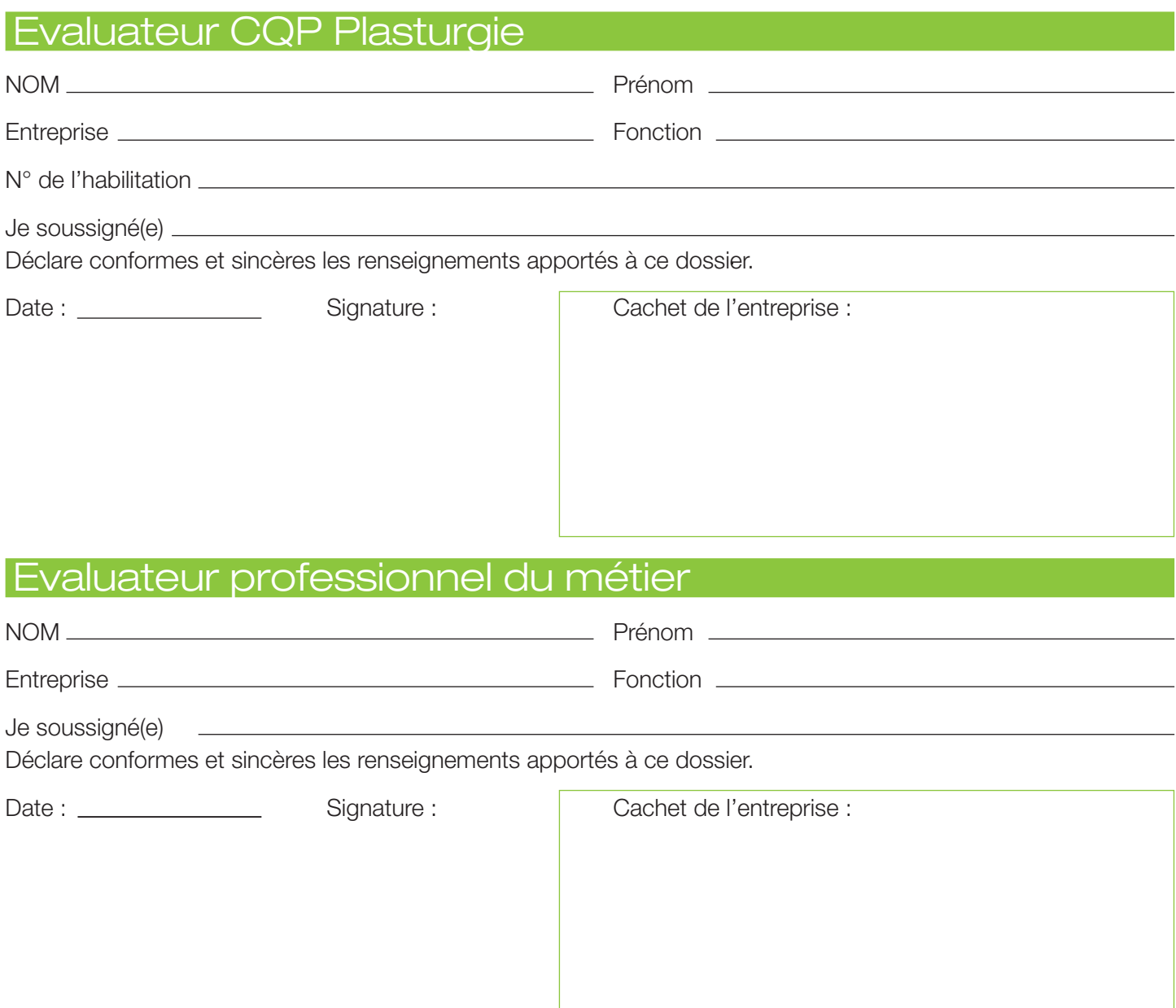